# **NDRAGON** UNIBERTSITATEA

### **Goi Eskola [Politeknikoa](http://mondragon2.cs/eu/gep)**

[Albisteak](http://mondragon2.cs/eu/gep/aktualitatea/albisteak)

# **HALCONekin irudien tratamenduari buruzko mintegia Mondragon Unibertsitatean.**

# 2011/03/04

HALCON programazio ingurune bat da, mundu mailan ikuspen aplikazioak garatzeko hedatuen dagoena. Arlo eta aplikazio ugaritan erabil daiteke.

HALCONekin lan egiten ikasteko modurik errazena HDevelopekin praktikatzea da. HALCONek programa eta irudi asko ematen ditu era askotako operazio eta metodoetako aplikazio eremuen adibideak emateko.

Mintegia ikuspen artifizialean eta/edo programazioan ezagutza duten eta aplikazioak garatzeko HALCON erabiltzeko interesa duten teknikariei zuzenduta dago.

## **Halcon Hastapenaren programa (11/03/14)**

- Halcon softwarearen sarrera.
- HDevelop-en sarrera, aplikazioen adibide praktikoen bidez.
	- Irudia lortzearen adibideak.
	- Blob-ak aztertzearen adibideak.
	- Objektuen forma oinarritutako bilaketen adibideak.
- Halconekin osatu diren aplikazioen adibideak.

### **Halcon Aurreratuaren programa (11/03/15)**

- Halcon 10 bertsiorako sarrera: sartutako funtzionalitate berriak eta hobekuntzak
	- Abiadura handiagoa.
	- Identifikazio aplikazioetarako tresna berriak.
	- 3D ikuspegi indartsuagoa.
	- 2D bat etortze metodo zehatzagoak.
	- Garapen errazago eta azkarragoa
- Halconekin osatu diren aplikazioen adibideak.

Mintegiaren helburua Halconi buruzko ideia potentzial bat izatea da, HDevelop erabiliz eta ikasiz, aplikazioen adibideen programazioaren bitartez.

Lehenik eta behin, parte hartzaileek kamera batetik irudiak nola lortu ikasten dute. Hori da lehenengo urrats garrantzitsua aplikazio bat garatzeko orduan. Oinarri horrekin, parte hartzaileek blob-ak analizatzeko aplikazio txiki bat garatzen dute, eta bat etortzeak bilatzeko aplikazio bat. Bigarrenik, Halconekin konpondu diren hainbat aplikazio mota erakusten dira, parte hartzaileek ezagutza orokorra izan dezaten horren tresnen ahalmenari buruz eta Halconekin konpondu diren aplikazioen konplexutasunari buruz.

Doan egingo den mintegi honetan izena emateko, esteka hauetan aurkituko duzun parte hartze fitxa bete behar duzu eta beteta bidali emailez, zure datuekin, [cursos@infaimon.com](mailto:cursos@infaimon.com) helbidera, edo faxez 93 252 5758 zenbakira.

#### [Ikastaroan](http://sv02.tgm1.com/9176/m202e761____-000002210-02212011-0a387f948065460a0f7eed8d50e1393f-00002-http:/www.infaimon.es/marketing/ficha_inscripcion_halcon.doc) izena emateko fitxa

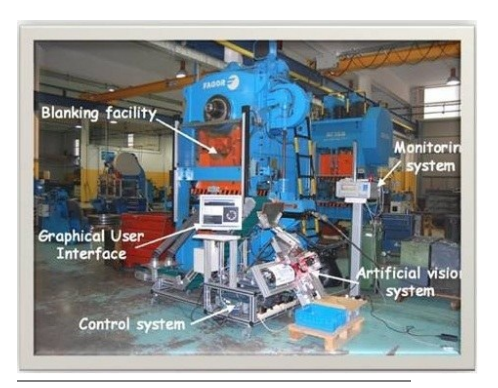

HALCON mintegiak